## **Simple Two-way Active Measurement Protocol Extensions for Hop-by-Hop OAM Data Collection**

draft-wang-ippm-stamp-hbh-extensions-00

Yali Wang, Tianran Zhou @Huawei

1

# **Background & Purpose**

- Background:
	- o STAMP enables the measurement of both one-way and round-trip performance metrics [RFC8762].
	- $\circ$  The performance of intermediate nodes that STAMP test packets travers are invisible.
	- o The STAMP instance must be configured at every intermediate node to measure the performance per node that test packets traverse, which increases the complexity of OAM in large-scale networks.

#### • Purpose:

- o This document extents optional TLVs to STAMP which enable OAM data collection per node that STAMP test packets traverse:
	- o IOAM Tracing Data TLV
	- o Forward HbH Delay TLV
	- o Backward HbH Delay TLV
- o These optional TLVs are defined as updates of the STAMP Optional Extensions [I-D.ietf-ippm-stampoption-tlv].

#### **IOAM Tracing Data TLV**

• A new IOAM Tracing Data TLV in STAMP Session-Sender test packets to record the IOAM tracing data of every IOAM capable node that the test packet traverses in the forward path.

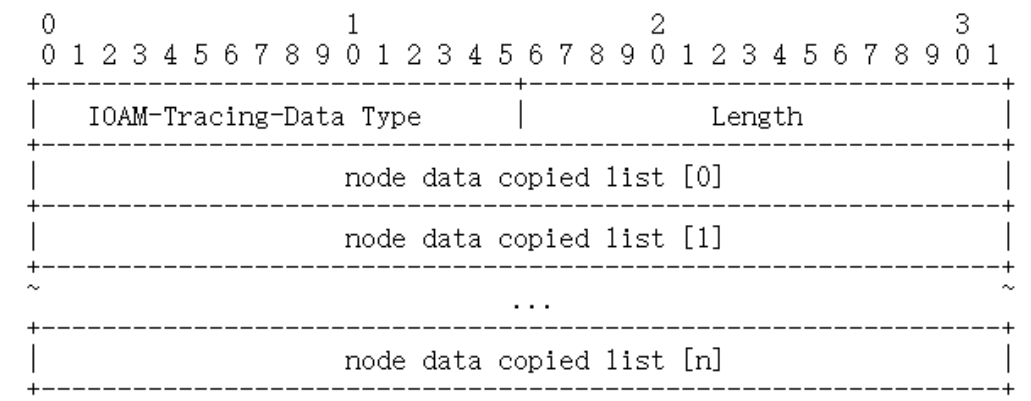

- o IOAM-Tracing-Data Type: TBA1.
- o Length: value equals to a multiple of 4 octets according to the number of nodes and IOAM-Trace-Type bits (i.e. a 24-bit identifier which specifies which data types are collected in the node data list [I-D.ietf-ippm-ioam-data]).
- o Node data copied list [0..n]: a variable-length field, which record the copied content of each node data element determined by the IOAM-Trace-Type. It MUST be set to zero upon Session-Sender test packets transmission and ignored upon receipt.
- Procedures:
	- o STAMP Session-Sender: must inserts the "trace option header" and allocate a node-data-list array into test packets, and sets the corresponding bits in the IOAM-Trace-Type field.
	- o STAMP Session-Reflector: MUST copy the node-data-list array into the node-data-copied-list carried in the reflected test packet before transmission and must remove the trace option header in the Se.
- IOAM tracing data collection also can be enabled for the backward path that the reflected packets traverse.

#### **Forward HbH Delay TLV**

- A new Forward HbH Delay TLV: record the ingress timestamp and egress timestamp at every intermediate nodes in the forward path that STAMP test packets traverse.
	- o Forward HbH Delay Type: TBA2.
	- o Length: the value MUST be set according to the number of explicitly listed intermediate nodes in the forward path and the timestamp formats, e.g. NTP [RFC5905].
	- o Node Left: the number of explicitly listed intermediate nodes still to be visited before reaching the destination node in the forward path.
	- o Timestamp Tuple list (Ingress Timestamp [1..n], Engress Timestamp [1..n]): record the timestamp when the test packet received and forwarded at the ingress and egress of the n-th intermediate node in the forward path.

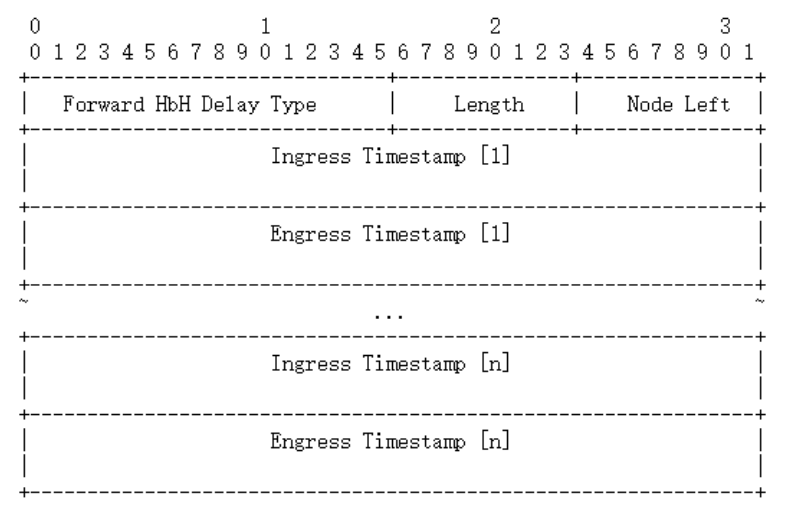

- Procedures:
	- o STAMP Session-Sender: generates the STAMP test packet with the Forward HbH Delay TLV, and set Node Left to n.
	- o Intermediate node: receives packets and fills the Ingress Timestamp field and Egress Timestamp field.
	- o STAMP Session-Reflector: copy the Forward HbH Delay TLV into the reflected test packet before its transmission.

### **Backward HbH Delay TLV**

- A new Backward HbH Delay TLV: record the ingress timestamp and egress timestamp at every intermediate nodes in the backward path that STAMP test packets traverse.
	- o Backward HbH Delay Type: TBA3.
	- o Length: the value MUST be set according to the number of explicitly listed intermediate nodes in the backward path and the timestamp formats, e.g. NTP [RFC5905].
	- o Node Left: the number of explicitly listed intermediate nodes still to be visited before reaching the destination node in the backward path.
	- o Timestamp Tuple list (Ingress Timestamp [1..n], Engress Timestamp [1..n]): record the timestamp when the test packet received and forwarded at the ingress and egress of the n-th intermediate node in the backward path.

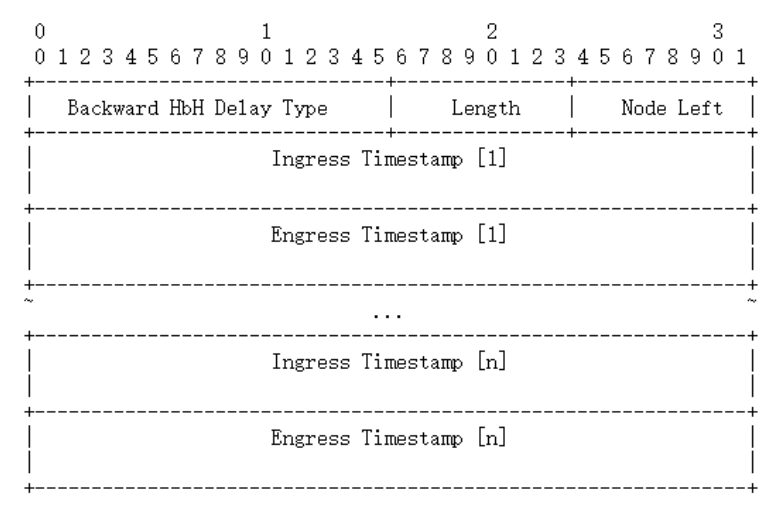

- Procedures:
	- o STAMP Session-Sender: generates the STAMP test packet with the Backward HbH Delay TLV, and set Node Left to n.
	- o STAMP Session-Reflector: copy the Backward HbH Delay TLV into the reflected test packet before its transmission.
	- o Intermediate node: receives packets and fills the Ingress Timestamp field and Egress Timestamp field .

### **Next Steps**

- Comments and inputs are welcome
- Refine the document accordingly

# Thank You!